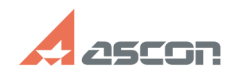

## **Справочник версий 2013 или 201[..]** 07/16/2024 13:59:48

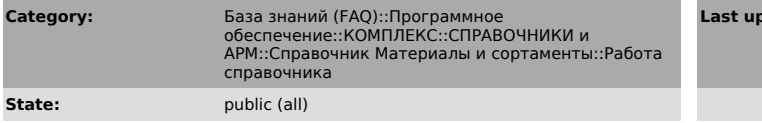

## *Problem (public)*

В КОМПАС при вызове любой команды меню "Библиотеки - Материалы" ничего не происходит, при этом никаких ошибок не выдается. При автономном запуске файла Materials.exe из папки Materials справочник работает.

## *Solution (public)*

Как правило, такое поведение наблюдается при повреждении каких-то файлов или<br>параметров Microsoft .Net Framework.<br>Для исправления ситуации необходимо выполнить переустановку Microsoft .Net<br>Framework (иапример, с дистрибут

**Last update:** 05/14/2014 15:45:52

**FAQ Article Print**